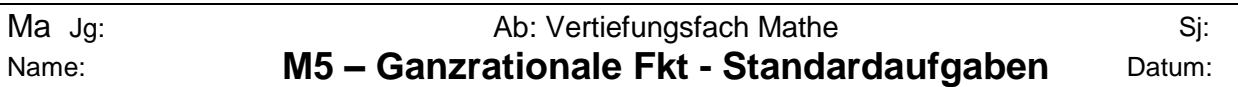

Die Standardaufgaben ähneln den Testaufgaben mit der jeweiligen Aufgabennummer. Daher kannst du die Musterlösungen der Testaufgaben verwenden, wenn du nicht weißt, wie man bei der Lösung der Aufgabe vorgehen soll.

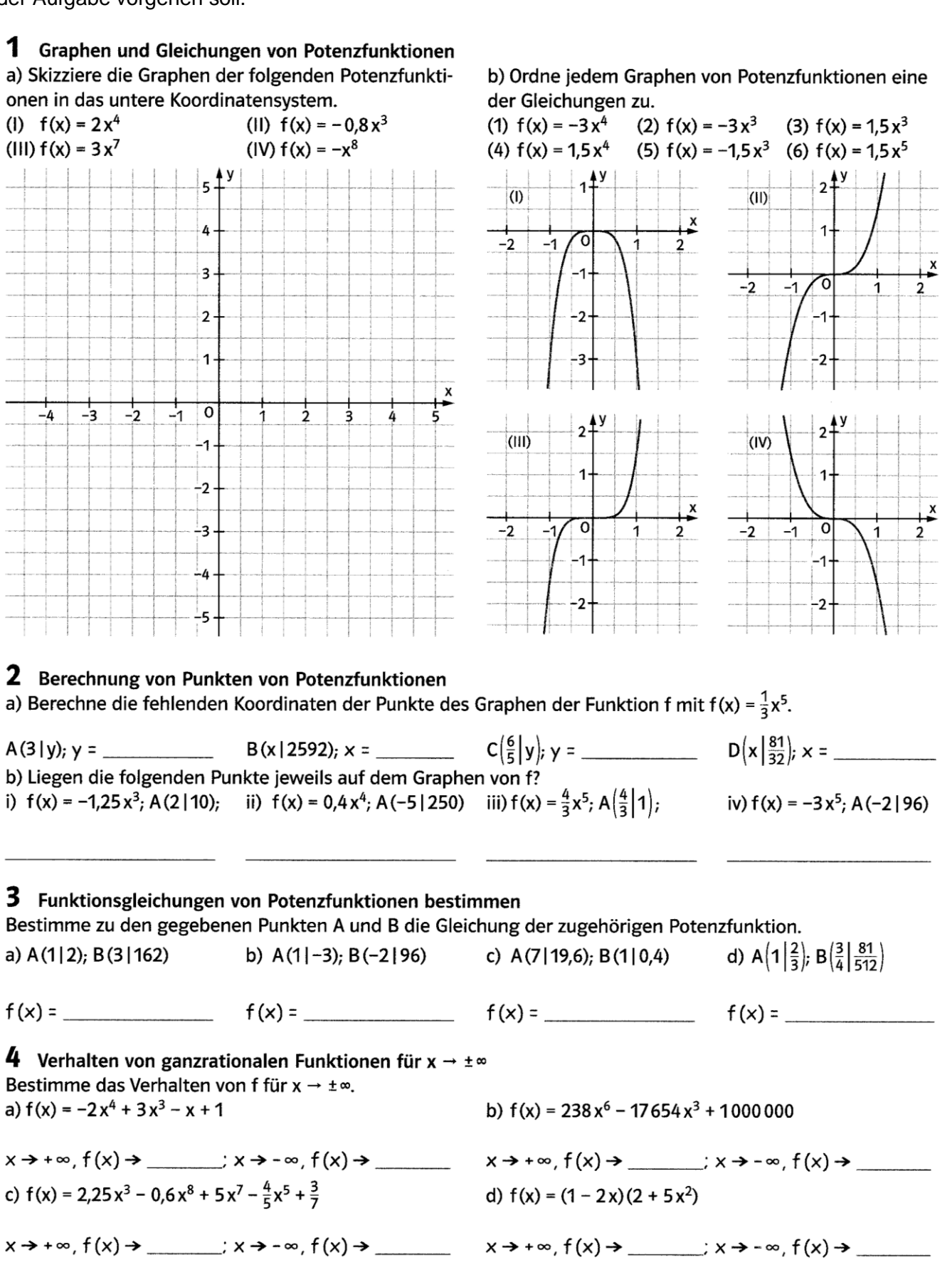

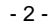

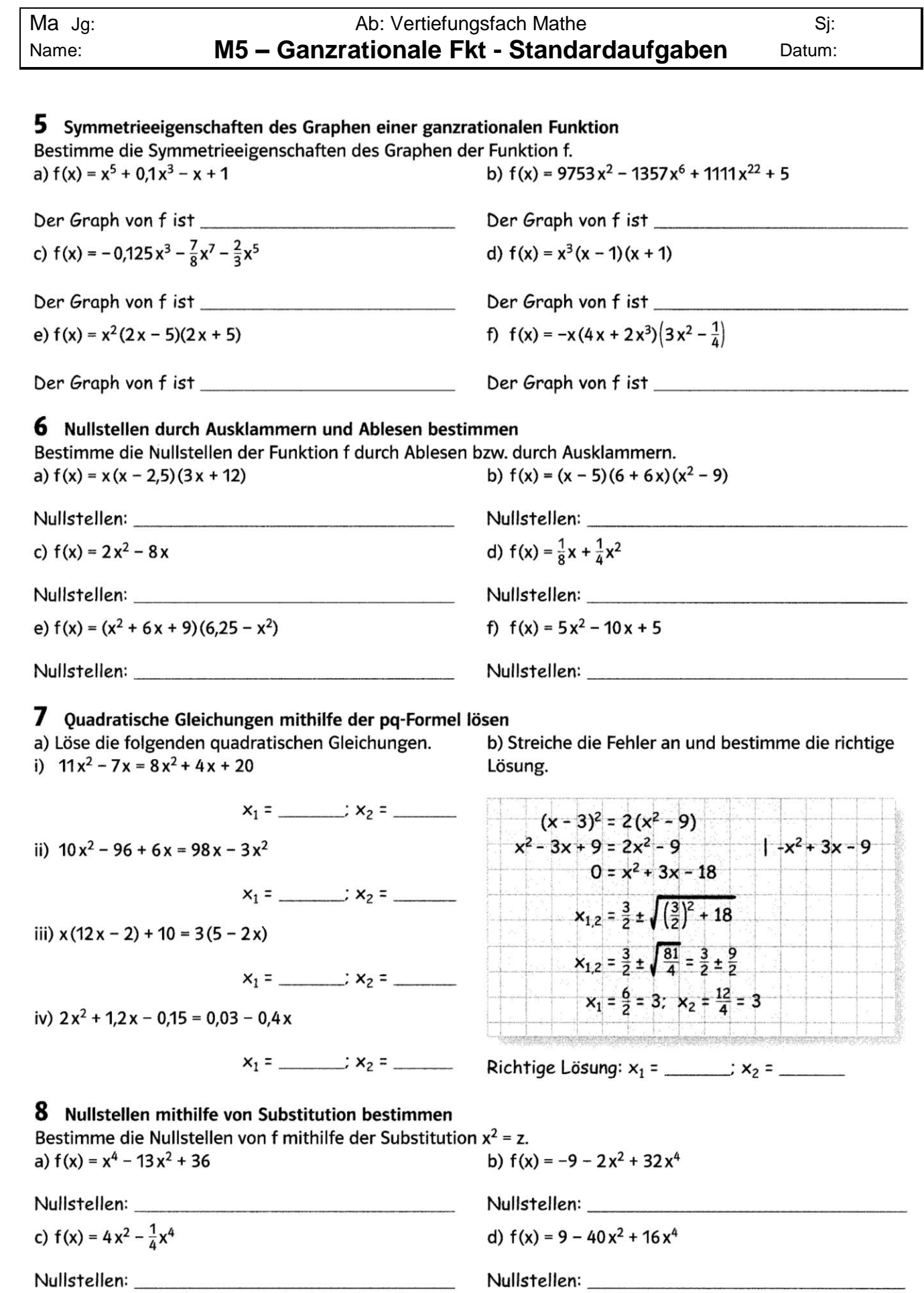

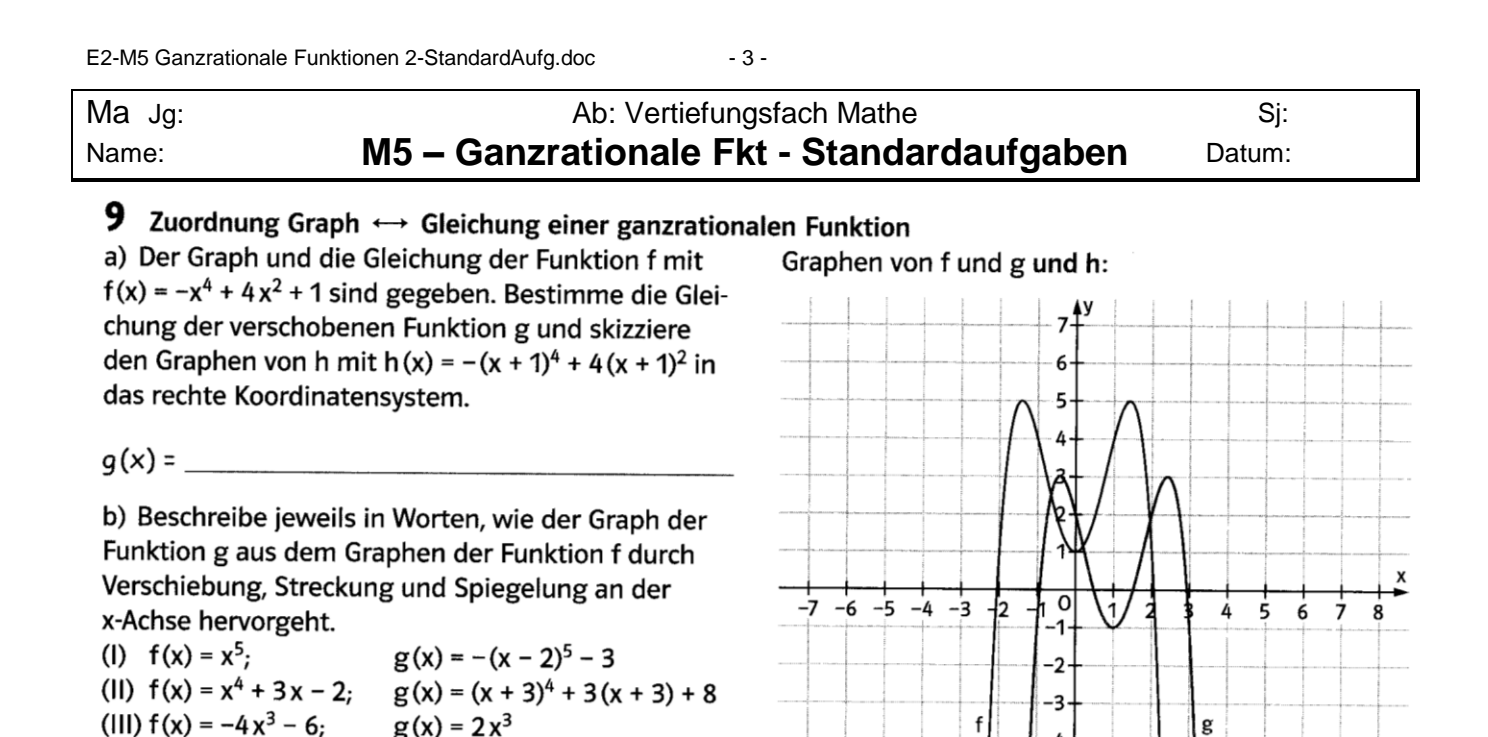

(I) Der Graph von g geht aus dem Graphen von f hervor, indem

(II) Der Graph von g geht aus dem Graphen von f hervor, indem

(III) Der Graph von g geht aus dem Graphen von f hervor, indem

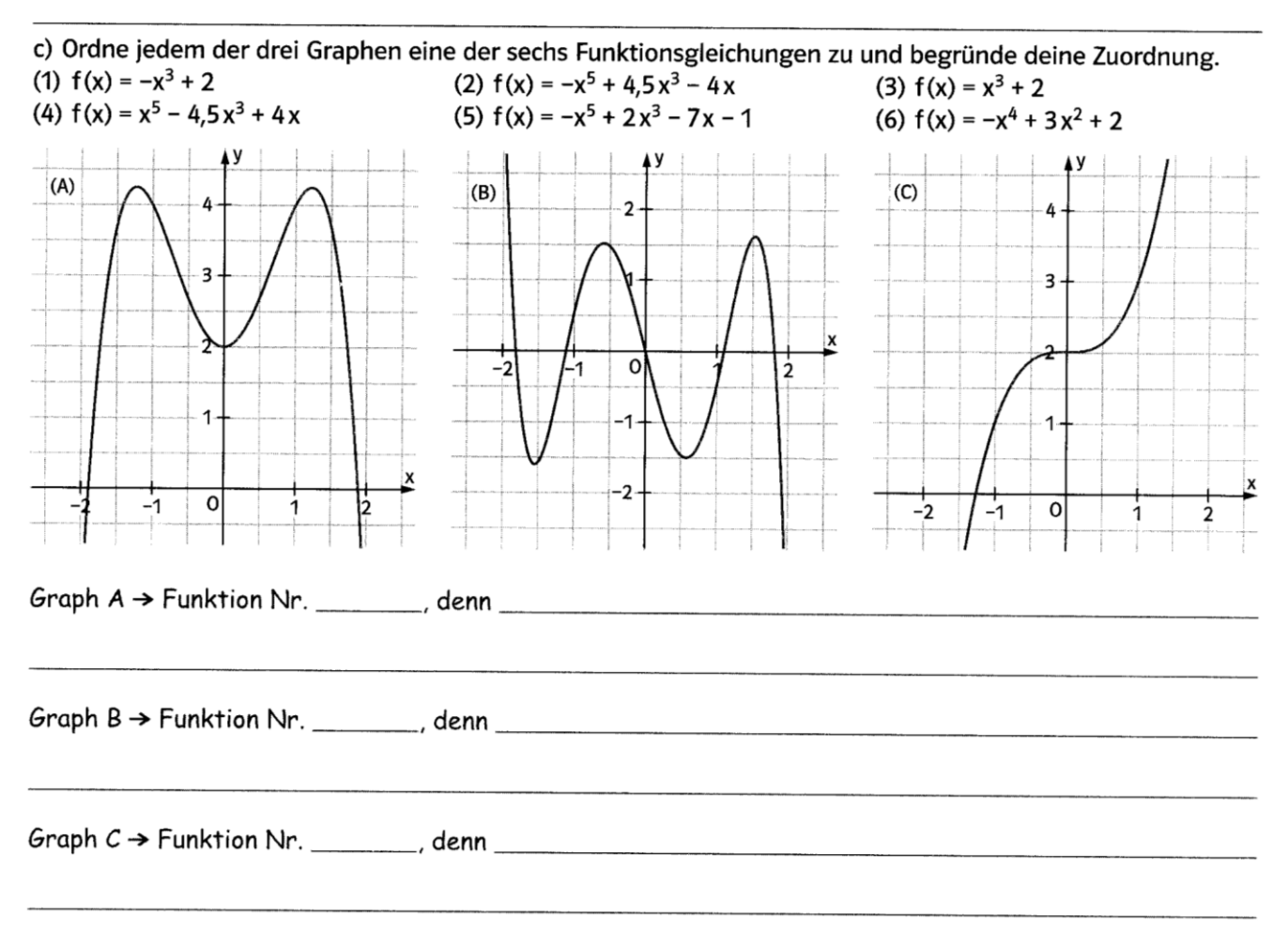